- A. Conducted test front view (Mode 1)
- B. Conducted test back view

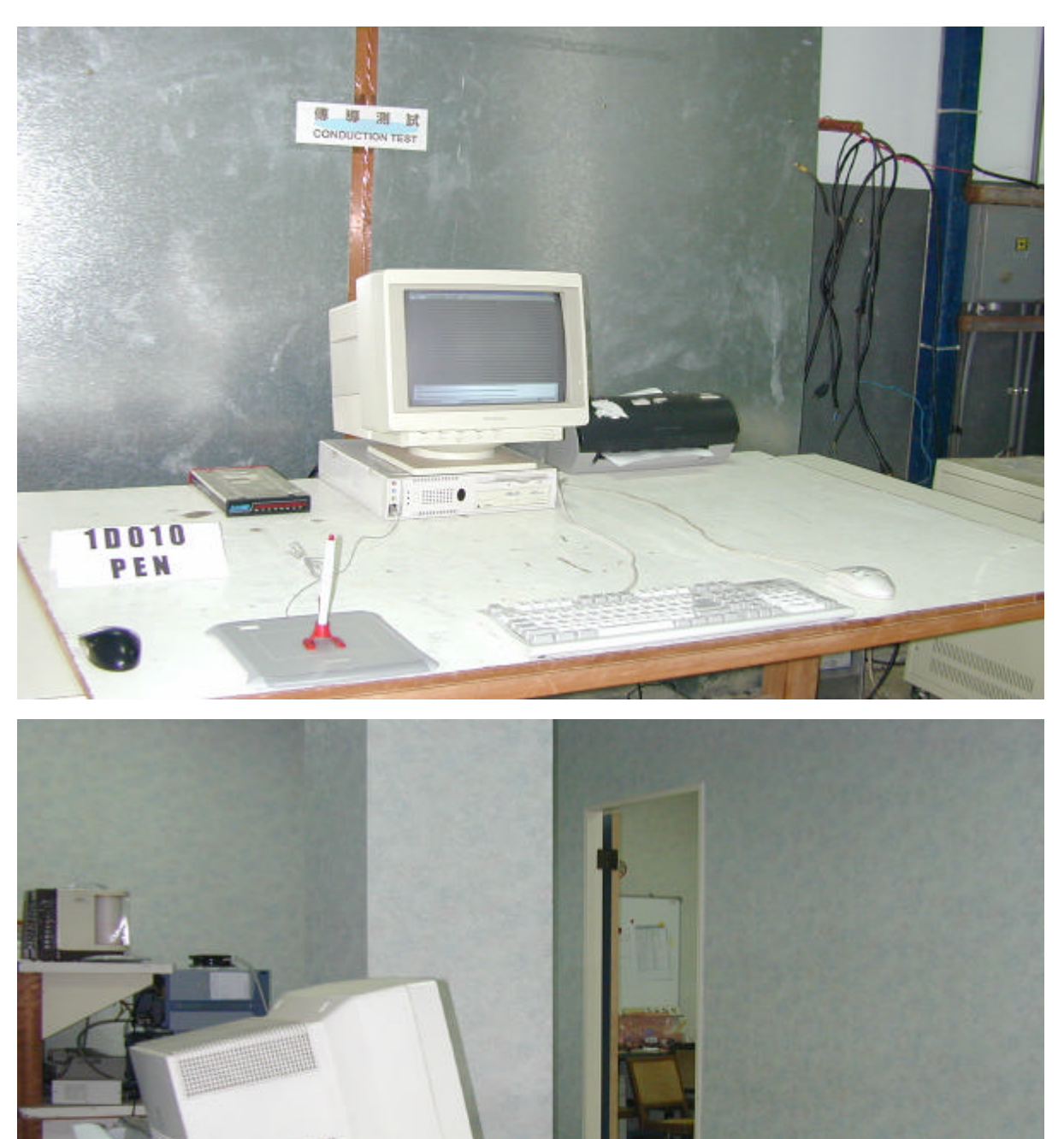

 $-1$ 

10010<br>PEN

- C. Conducted test front view (Mode 2)
- D. Conducted test back view

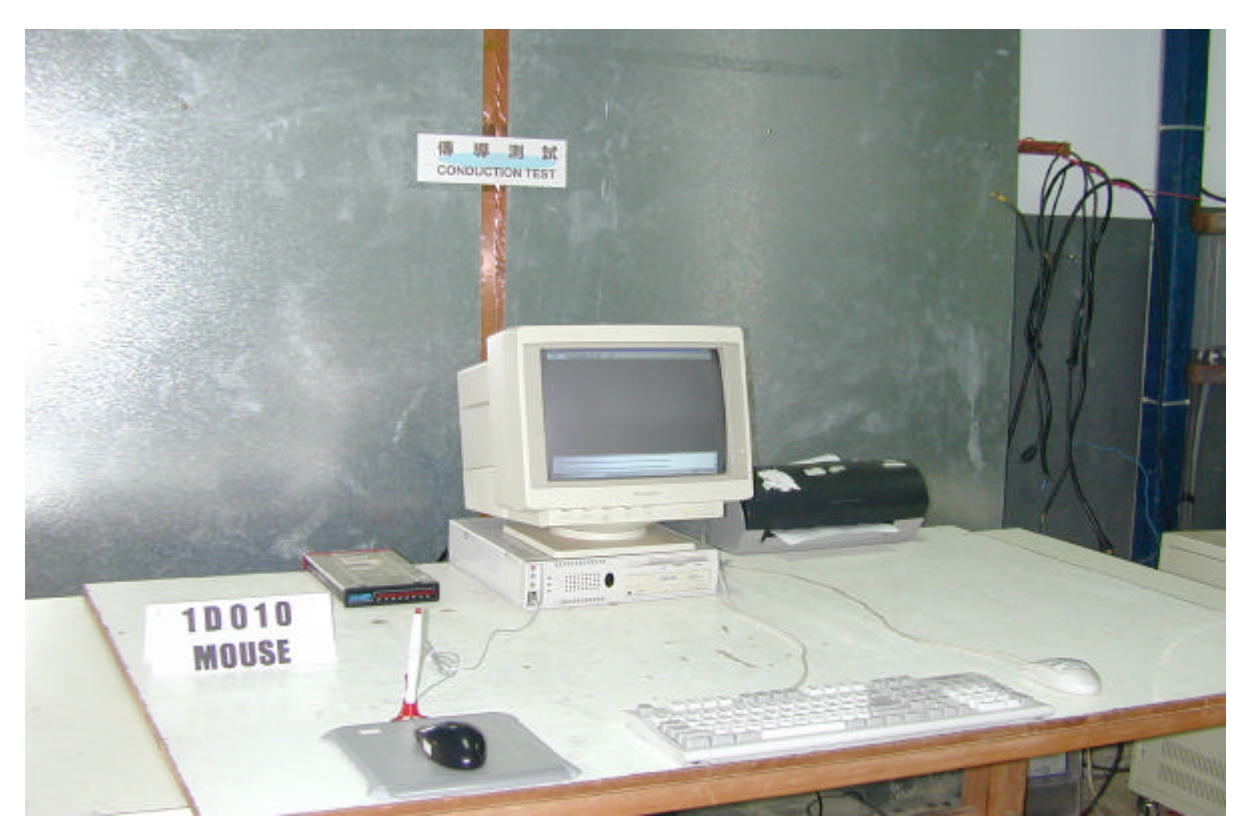

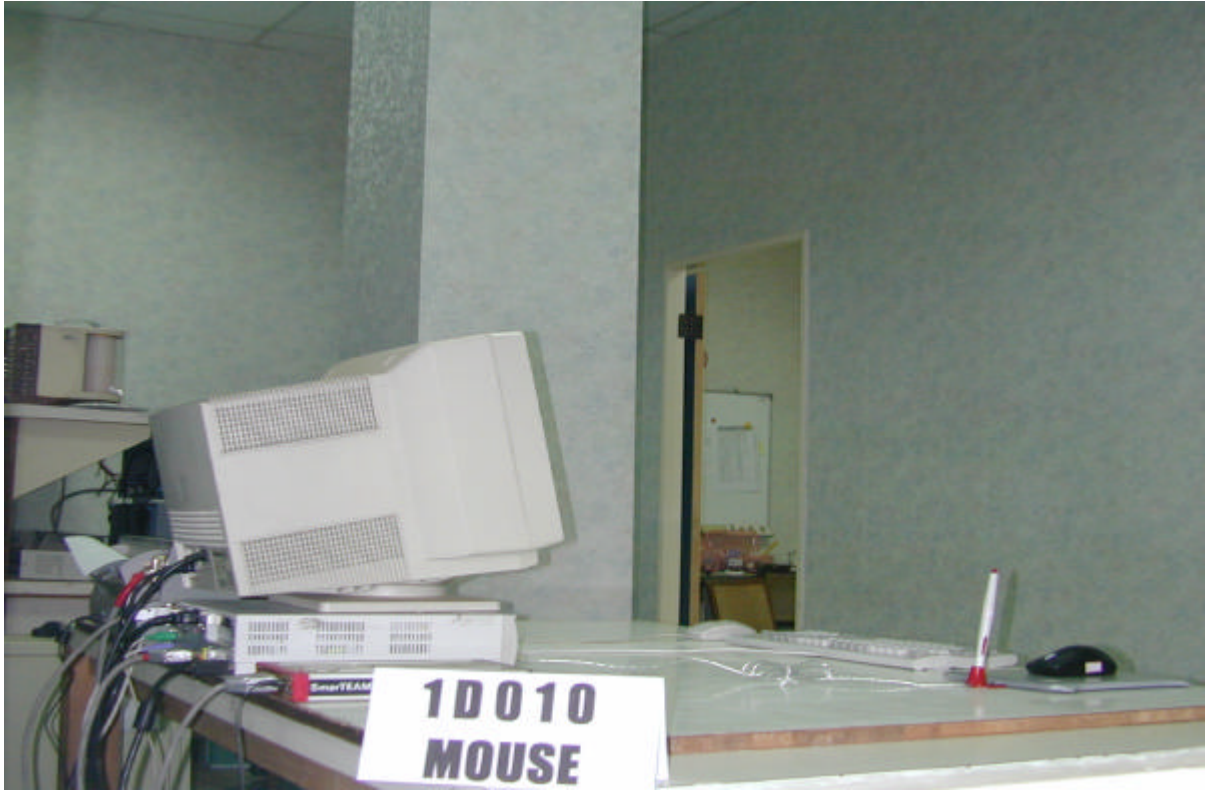

 E. Open site test front view (Mode 1) F. Open site test back view

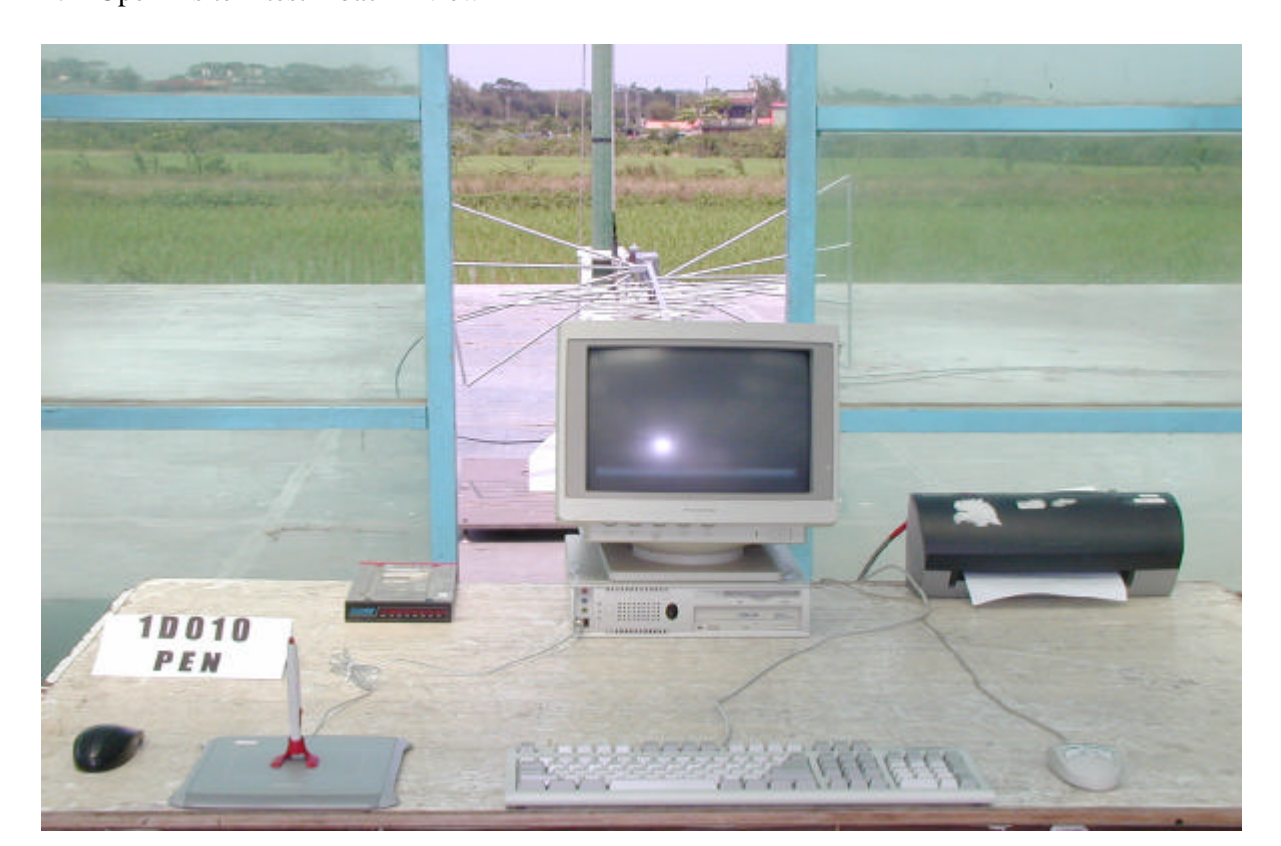

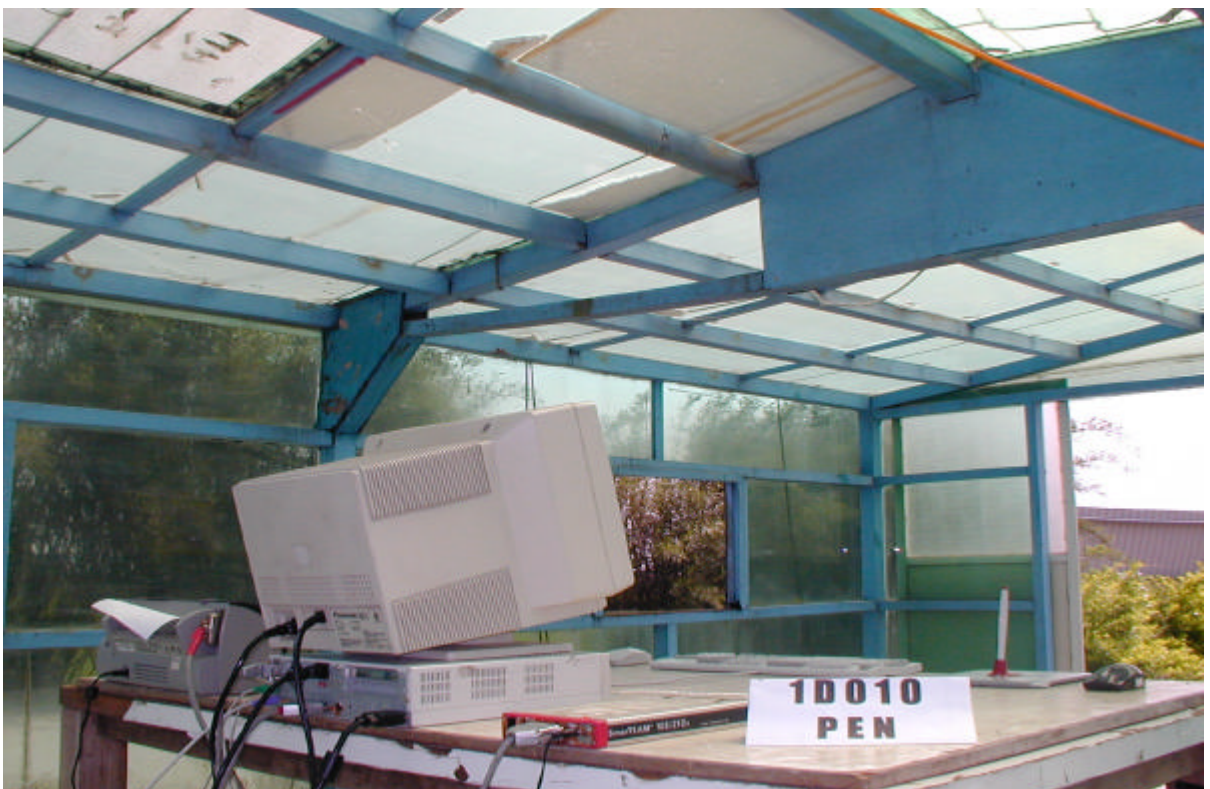

 G. Open site test front view (Mode 2) H. Open site test back view

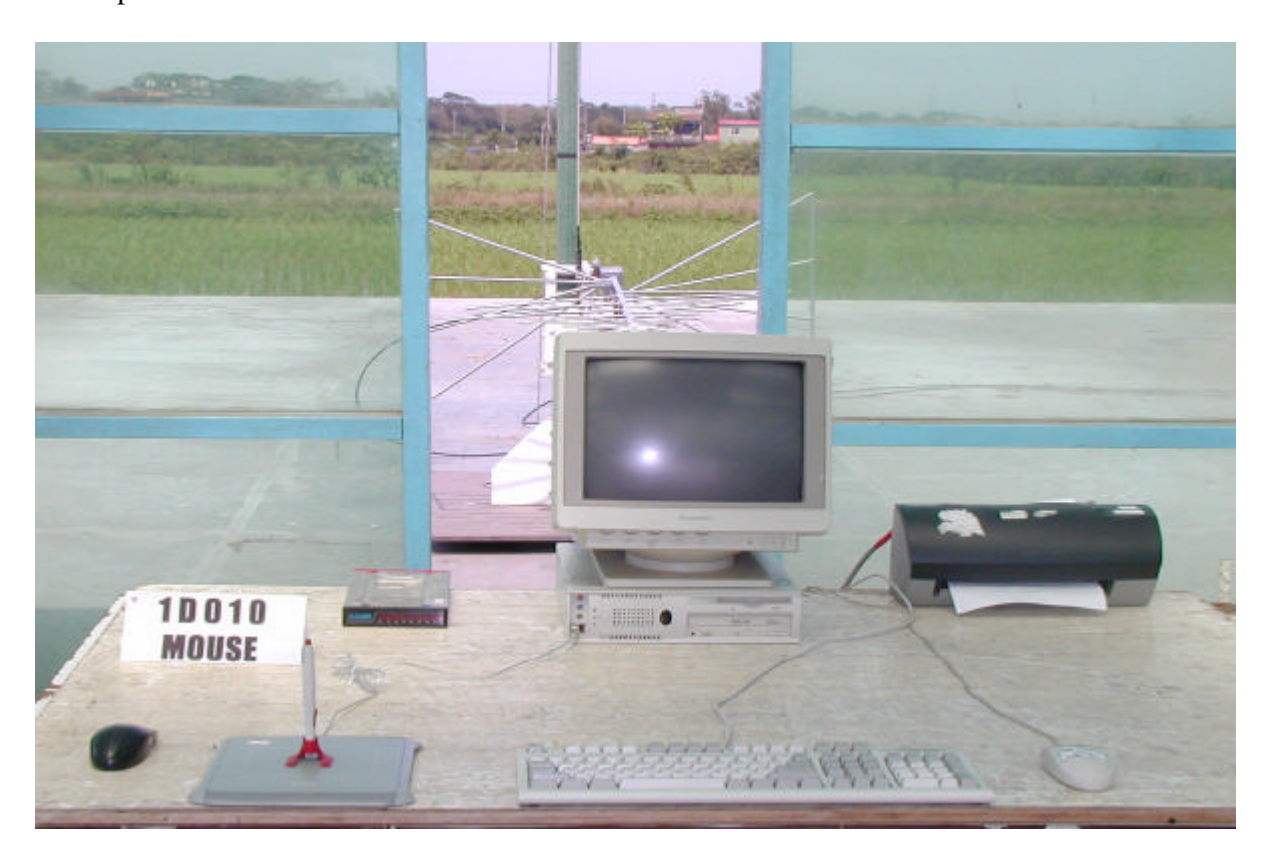

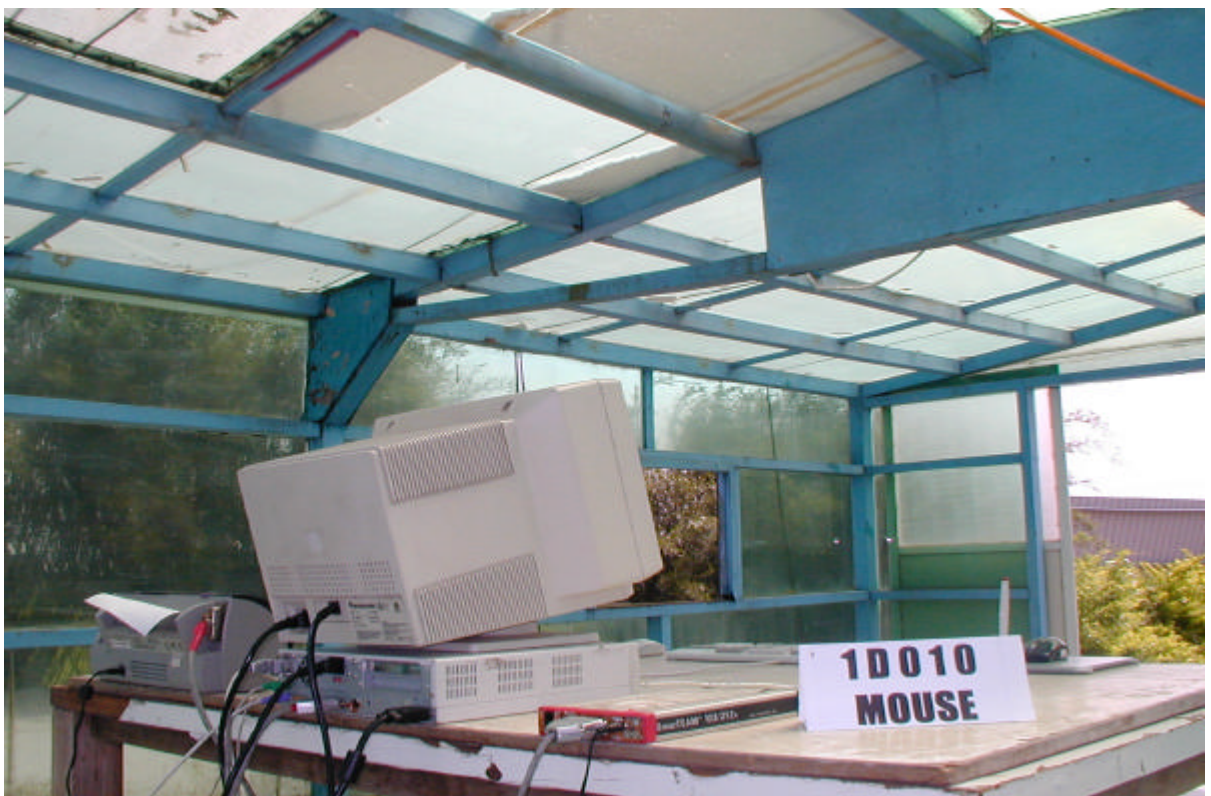

 I. Fundamental frequency test view (Mode 1: Standby) J. Fundamental frequency test view (Mode 1: Up button)

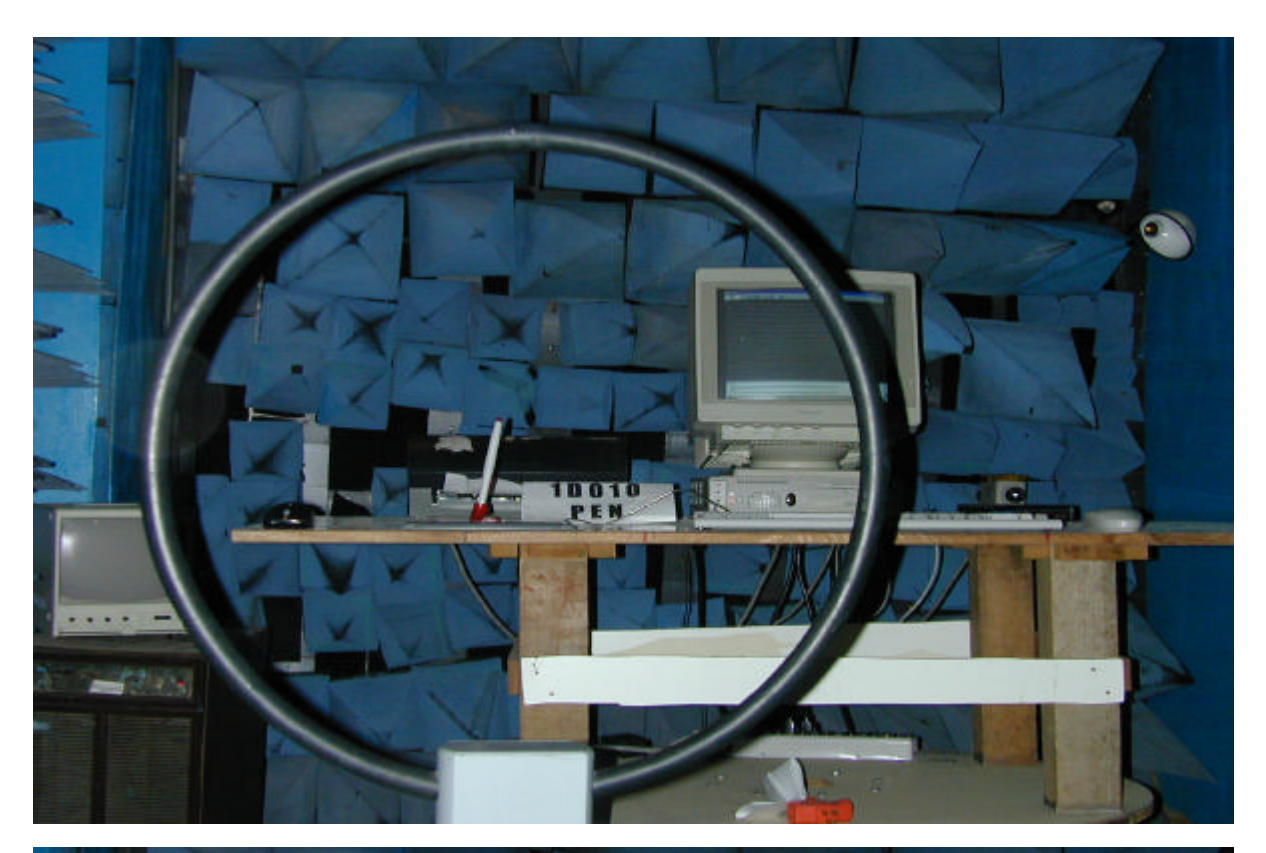

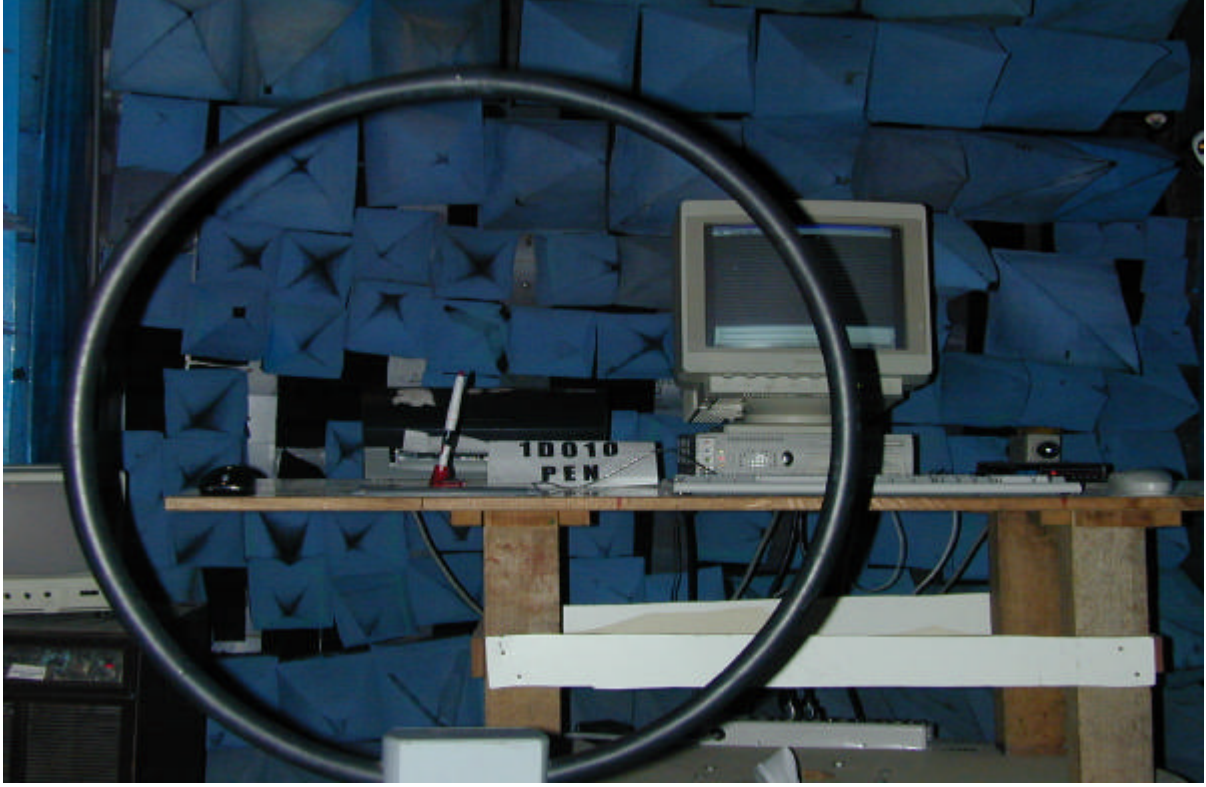

K. Fundamental frequency test view (Mode 1: Down button)<br>L. Fundamental frequency test view (Mode 2) Fundamental frequency test view (Mode 2)

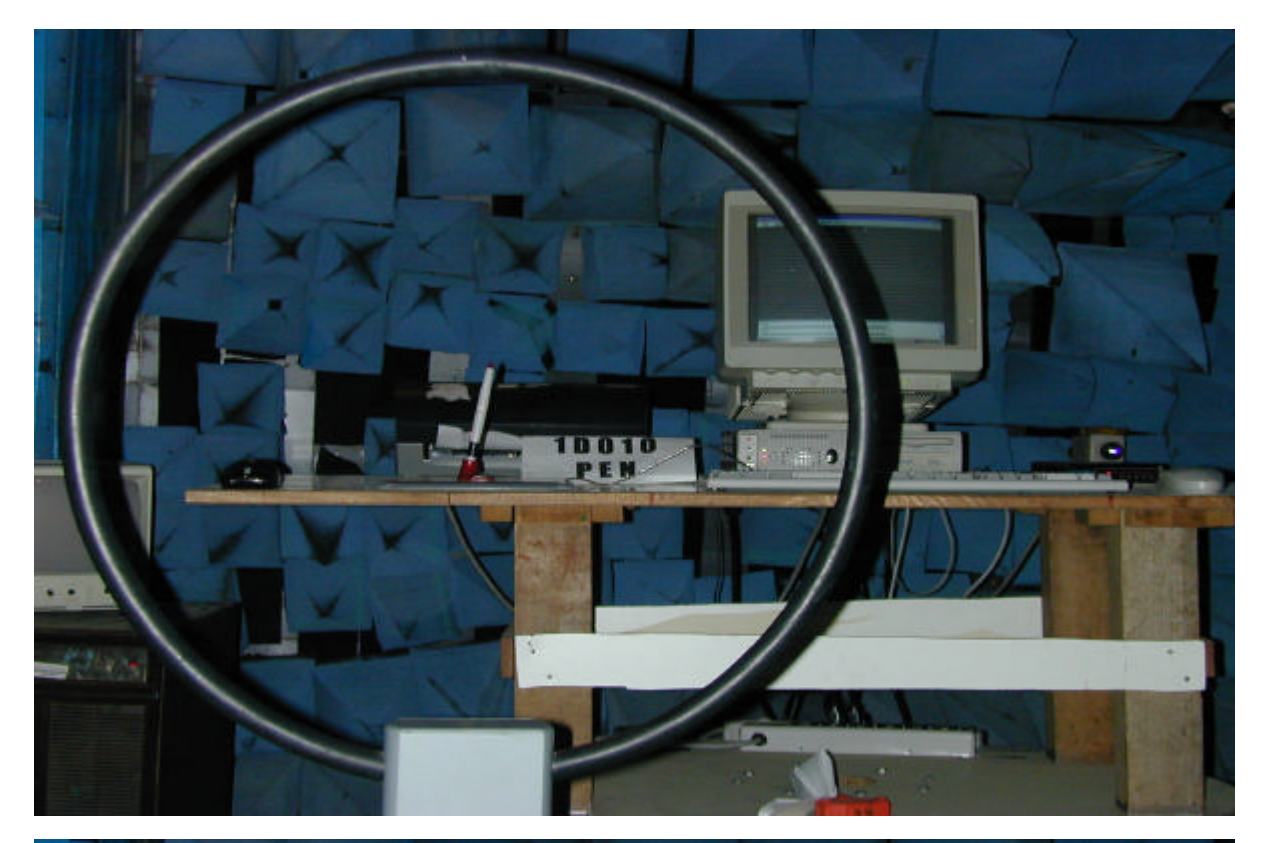

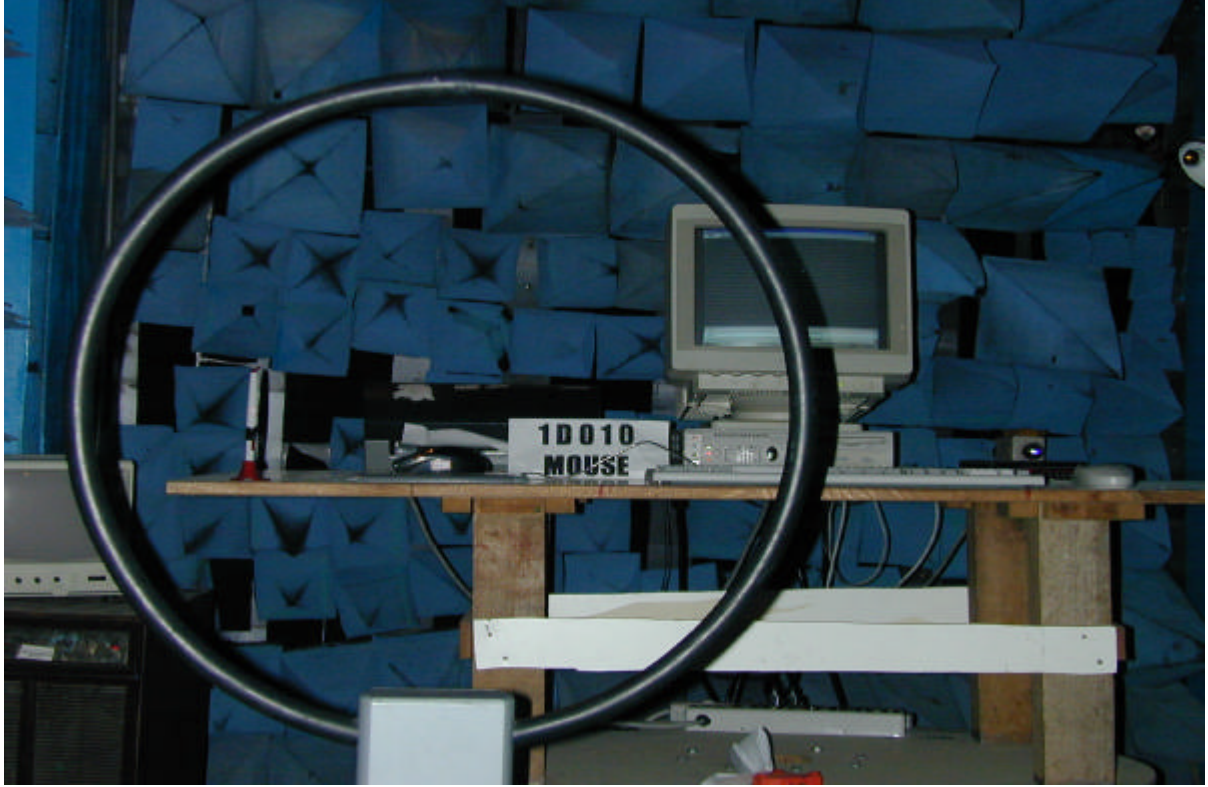